## **Adafruit PyGamer für MakeCode Arcade, CircuitPython, Arduino**

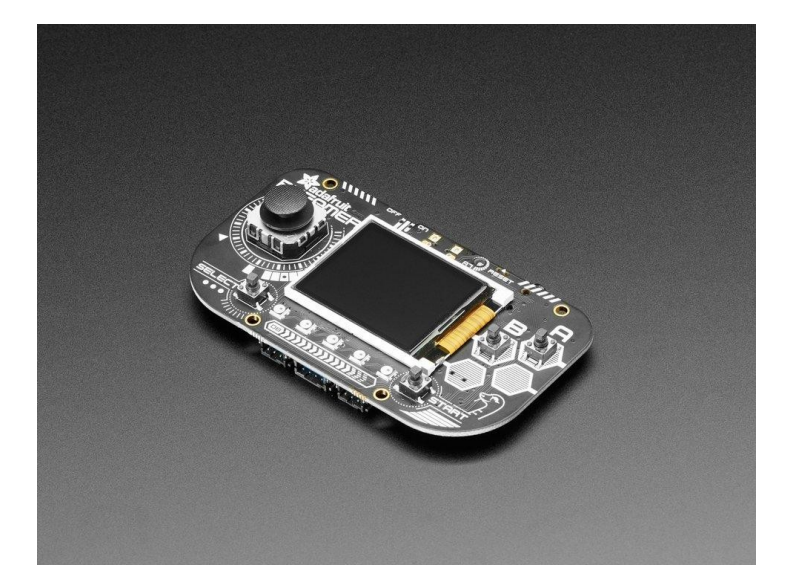

## **XX**adafruit

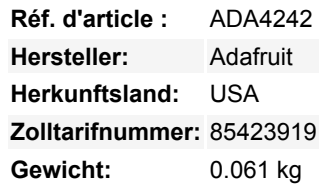

Was passt in Ihre Tasche, ist vollständig Open Source und kann CircuitPython, MakeCode Arcade oder Arduino-Spiele ausführen, die Sie selbst schreiben? Das ist richtig, es ist der **Adafruit PyGamer!** Wir wollten ein Einsteiger-Gaming-Handheld für DIY-Gaming und vielleicht ein wenig Retro-Emulation machen. Es ist nicht das Schnellste und Beste von allem, aber es ist ein All-in-One-Dev-Board mit einer Menge Möglichkeiten!

Der PyGamer wird von unserem Lieblingschip, dem ATSAMD51, mit 512KB Flash und 192KB RAM angetrieben. Wir fügen 8 MB QSPI-Flash für Dateispeicher hinzu, praktisch für Bilder, Fonts, Sounds oder Spiel-Assets.

Auf der Vorderseite befindet sich ein 1,8" 160x128 Farb-TFT-Display mit dimmbarer Hintergrundbeleuchtung - wir haben schnelle DMA-Unterstützung für das Zeichnen, so dass Updates unglaublich schnell sind. Ein Dual-Potentiometer-Analog-Stick gibt Ihnen großartige Kontrolle, mit einfacher diagonaler Bewegung - oder wirklich jede Richtung, die Sie wollen. Außerdem gibt es 4 quadratische Tasten, die in unsere quadratischen Tastenkappen passen. Die Tasten sind so angeordnet, dass sie einen Gaming-Handheld imitieren, mit 2 Menü-Auswahltasten und 2 Feuer-Aktions-Tasten. Außerdem gibt es 5 NeoPixel-LEDs, um zu blenden oder Aktivitäten zu verfolgen.

Auf der Rückseite haben wir ein komplettes Feather-kompatibles Header-Socket-Set, so dass Sie jeden FeatherWing anschließen können, um die Fähigkeiten des PyGamer zu erweitern. Es gibt auch 3 STEMMA-Anschlüsse - zwei 3-polige mit ADC/PWM-Fähigkeit und einen 4-poligen, der mit I2C verbunden ist - Sie können diesen auch für Grove-Sensoren verwenden.

An eingebauten Sensoren gibt es einen Lichtsensor, der nach vorne zeigt, und einen 3-Achsen-Beschleunigungsmesser, der Taps und freien Fall erkennen kann. Um Bleeps und Bloops zu erzeugen, schließen Sie einen beliebigen Stereo-Kopfhörer an. Für Projekte, bei denen Sie mehr Lautstärke benötigen, können Sie einen 8-Ohm-Lautsprecher einstecken. Der PyGamer schaltet automatisch auf Kopfhörer um, wenn diese angeschlossen sind, ansonsten erfolgt die Wiedergabe über den Lautsprecher.

Sie können den PyGamer mit einem LiPoly-Akku betreiben. Ein Ein-Aus-Schalter spart Batteriestrom, wenn er nicht gebraucht wird. Oder Strom über den Micro-USB-Anschluss - der lädt auch den Akku auf, wenn einer angeschlossen ist.

Und wie programmiert man es nun? Nun, Sie haben eine Menge Möglichkeiten!

- **MakeCode Arcade ist der einfachste Einstieg zum Erstellen von Spielen**, [man kann Blöcke per Drag-and-Drop ziehen und](https://arcade.makecode.com/) [Spiele über den Bootloader des Laufwerks laden](https://arcade.makecode.com/)
- **[CircuitPython](https://circuitpython.org/board/pybadge/)** lässt Sie Grafiken zeichnen, Wave-Dateien abspielen und Text in beliebigen Schriftarten ausgeben alles in Python! Es gibt auch jede Menge Sensor-Unterstützung.
- Arduino ist Low-Level, leistungsfähig, aber ein wenig anspruchsvoller. [Sie können Adafruit Arcada](https://github.com/adafruit/Adafruit_Arcada) verwenden, um mit der Hardware zu interagieren, und es abstrahiert einige der kleinsten Details wie das Lesen von Tasten für Sie.

Hier ist eine Liste von allem, was Sie bekommen

Tous les noms et signes énumérés ici sont la propriété du fabricant respectif. Sous réserve de fautes d'impression, de modifications et d'erreurs.

- **ATSAMD51J19** @ 120MHz mit 3,3V Logik/Strom 512KB FLASH + 192KB RAM
- **8 MB QSPI Flash** zum Speichern von Bildern, Sounds, Animationen, was auch immer!
- **Micro SD Card Slot** für noch mehr Speicherplatz, wenn der QSPI-Flash nicht ausreicht
- **1,8" 160x128 Farb-TFT-Display**, angeschlossen an einen eigenen SPI-Port
- **1 x Analoger Thumbstick** mit X- und Y-Analogeingängen
- **4 x Spiel-/Steuerungstasten** mit quadratischen Aufsätzen
- **5 x NeoPixels** für Blendung oder Spielstandsanzeige
- **Drei-Achsen-Beschleunigungsmesser** (Bewegungssensor)
- **Lichtsensor**, rückseitig montiert, so dass er nach vorne zeigt
- **Stereo-Kopfhöreranschluss**
- **Mono Class-D Lautsprechertreiber** für 4-8 Ohm Lautsprecher, bis zu 2 Watt
- LiPoly-Akku-Anschluss mit integrierter Aufladefunktion
- USB-Anschluss für Batterieladung, Programmierung und Debugging
- Zwei Buchsenleisten mit Feather-kompatibler Pinbelegung, so dass Sie jeden FeatherWings anschließen können
- JST-Anschlüsse für NeoPixels, Sensoreingang und I2C (hier können Sie I2C Grove-Stecker einbauen)
- Reset-Taster

 $\pmb{\times}$ 

• Ein-Aus-Schalter

**Dieses Produkt ist nur die nackte Platine! Tastenkappen, Acrylgehäuse, [Lautsprecher](https://www.adafruit.com/product/3923) und [Batterie](https://www.adafruit.com/product/2750) sind nicht enthalten!**

## **Weitere Bilder:**

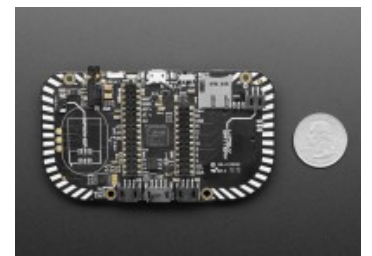

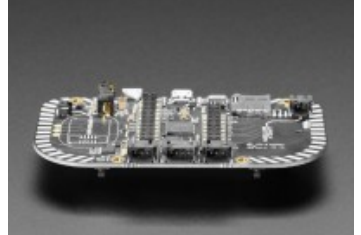

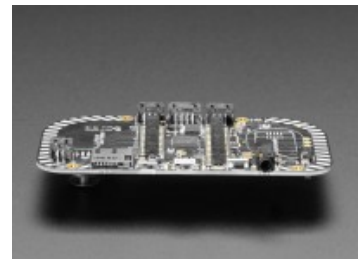

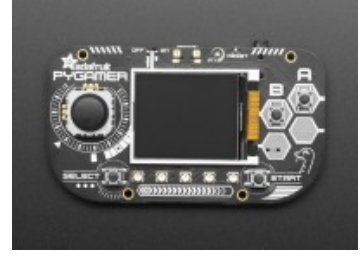